REST API Services Deployment in Weblogic Oracle FLEXCUBE Universal Banking Release 14.3.0.0.0 [May] [2019]

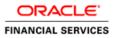

# **Table of Contents**

| 1. | FLI | EXCUBE UNIVERSAL BANKING SOLUTIONS | 1-1 |
|----|-----|------------------------------------|-----|
| 1  | .1  | REST API Services Full Deployment  | 1-1 |
| 1  | .2  | ENABLING LOGS FOR REST APPLICATION | 1-6 |

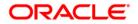

# 1. FLEXCUBE Universal Banking Solutions

This document describes step to install REST Services into weblogic application server in full.

#### **Prerequisite:**

Before deploying the EAR, please create an XA Datasource **jdbc/fcliteAPIDS** that will be referring to the API DB. More details of creating the data source can be found in the Resource Creation document.

## 1.1 REST API Services Full Deployment

1. Launch weblogic console, the following screen is displayed.

| ORACLE WebLogic Server Administration Console 12c                                                                                                    |                        |                                  |
|----------------------------------------------------------------------------------------------------|------------------------|----------------------------------|
| 190                                                                                                    | Log in to work with th | Welcome<br>w Welcoge Serve donan |
|                                                                                                    | Username:<br>Password: |                                  |
|                                                                                                    |                        |                                  |
| Balago Seen Varan 2.1115<br>Geografi (1975) Stat Allaha Aliphonand.<br>Shada sequend saland of Sack Goynike ari(in kuillako (Her saves nej la talanako di Her repedie saves. |                        |                                  |
|                                                                                                    |                        |                                  |
|                                                                                                    |                        |                                  |
|                                                                                                    |                        |                                  |

username: Enter weblogic user name

password: Enter password for weblogic

2. Click on 'Login' and the following screen is displayed:

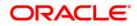

| Change Center                                                                                                    | 🟦 Home Log Out Preferences 🔤 Record Help                                                                                                    | Q                                                                                                    | Welcome, weblogic Connected to: base_doma                                                                                                    |  |  |
|----------------------------------------------------------------------------------------------------|----------------------------------------------------------------------------------------------------|----------------------------------------------------------------------------------------------------|----------------------------------------------------------------------------------------------------|--|--|
| View changes and restarts                                                                                                    | Home                                                                                                    |                                                                                                    |                                                                                                    |  |  |
| Configuration editing is enabled. Future<br>changes will automatically be activated as you<br>modify, add or delete items in this domain.                                                                                                    | Home Page Information and Resources                                                                                                    |                                                                                                    |                                                                                                    |  |  |
| Domain Structure                                                                                                    | Helpful Tools                                                                                                    | General Information                                                                                                    |                                                                                                    |  |  |
| base_domain<br>Domain Partitions<br>Deployments<br>Deployments<br>Descuty Realms<br>Protects<br>Theraperability                                                                                                    | Configure applications     Configure Gridlunk FRAC Data Source     Configure 4 Dynamic Cluster     Recent Taul Status     Set your conside preferences     Donamic Configure 100ms                                                                                                    | Common Administration Trade Descriptions     Read the documentation     Adl a question on thy Oracle Support                                                                                                    |                                                                                                    |  |  |
| ⊞ Diagnostics                                                                                                    |                                                                                                    |                                                                                                    |                                                                                                    |  |  |
|                                                                                                    | Domain<br>• Domain                                                                                                    | Resource Group Templates  Resource Group Templates                                                                                                    | Interoperability  • WTC Servers  • Jult Connection Pools                                                                                                    |  |  |
|                                                                                                    | Domain Partitions                                                                                                    | Resource Groups                                                                                                    |                                                                                                    |  |  |
| How do I                                                                                                    | Domain Partitions     Partition Work Managers                                                                                                    | Resource Groups                                                                                                    | Diagnostics<br>• Log Files                                                                                                    |  |  |
| Sanch the configuration     South Charge Cetter     Recent VLST Strate     Change Contails preferences     Recent VLST Strate     System Status     System Status     Sance (0)     Charles (0)     Charles (0)     Overlasded (0)     Wanning (0)     Or.(1) | Environment Environment Environment I Guters I Guters I Guters I Montable Trapets Caleneace Clutters I Virtual Trapets Virtual Trapets Virtual Trapets Resource Trapelates Resource Trapelates Resource Trapel | Deployments  Public Point  Public Point  Pub | Daposts: Modules     Daposts: Modules     Daposts: Images     Request: Performance     Archives     Control     Surge     Daposts     Control     Surge     Daposts     Control     Daposts     Daposts |  |  |

3. Following screen will be displayed once Deployments is selected from 'Domain Structure'.

| ORACLE WebLogic Server Ad                                                                                                    | ministration Console 12c                                                                                                    |   |        |        |                 |             |        |                                     | õ                                      |
|----------------------------------------------------------------------------------------------------|----------------------------------------------------------------------------------------------------|---|--------|--------|-----------------|-------------|--------|-------------------------------------|----------------------------------------|
| Change Center                                                                                                    | home Log Out Preferences 🔛 Record Help                                                                                                    | ٩ |        |        |                 |             |        | Welcor                              | ne, weblogic Connected to: base_domain |
| View changes and restarts                                                                                                    | Home >Summary of Deployments                                                                                                    |   |        |        |                 |             |        |                                     |                                        |
| Configuration editing is enabled. Future                                                                                                    | Summary of Deployments                                                                                                    |   |        |        |                 |             |        |                                     |                                        |
| changes will automatically be activated as you modify, add or delete items in this domain.                                                                  | Configuration Control Monitoring                                                                                                    |   |        |        |                 |             |        |                                     |                                        |
| Domain Structure<br>base_domain                                                                                                    | This page displays the list of Java EE applications and standalone application modules installed to this domain.                                                                                                    |   |        |        |                 |             |        |                                     |                                        |
| Domain Partitions     Environment     Deployments     Services                                                                                              | You can update (redeploy) or delete installed applications and modules from the domain by selecting the checkbox next to the application name and then using the controls on this page.<br>To install a new application or module for deployment to targets in this domain, cit-cli <b>install</b> . |   |        |        |                 |             |        |                                     |                                        |
| Messaging     Data Sources     Persistent Stores     Foreign JNDI Providers                                                                                 | © Customize this table                                                                                                    |   |        |        |                 |             |        |                                     |                                        |
| -Work Contexts                                                                                                    | towers                                                                                                    |   |        |        |                 |             |        | Showing 1 to 1 of 1 Previous   Next |                                        |
| - XML Registries<br>- XML Entity Caches<br>                                                                                                    | 🔲 Name 🔅                                                                                                    |   | State  | Health | Туре            | Targets     | Scope  | Domain Partitions                   | Deployment Order                       |
| -Mail Secsions                                                                                                    | E ProjectV1                                                                                                    |   | Active | 🖋 ОК   | Web Application | AdminServer | Global |                                     | 100                                    |
| How do L. 🖂                                                                                                    | Install Update Deter                                                                                                    |   |        |        |                 |             |        |                                     |                                        |
| Install an enterprise application                                                                                                    |                                                                                                    |   |        |        |                 |             |        |                                     |                                        |
| Configure an enterprise application     Update (redeploy) an enterprise application                                                                         |                                                                                                    |   |        |        |                 |             |        |                                     |                                        |
| Monitor the modules of an enterprise application                                                                                                    |                                                                                                    |   |        |        |                 |             |        |                                     |                                        |
| Deploy E18 modules                                                                                                    |                                                                                                    |   |        |        |                 |             |        |                                     |                                        |
| Install a Web application                                                                                                    |                                                                                                    |   |        |        |                 |             |        |                                     |                                        |
| System Status 🖂                                                                                                    |                                                                                                    |   |        |        |                 |             |        |                                     |                                        |
| Health of Running Servers                                                                                                    |                                                                                                    |   |        |        |                 |             |        |                                     |                                        |
| Failed (0)           Critical (0)           Overloaded (0)           Warning (0)           OK (1)                                                           |                                                                                                    |   |        |        |                 |             |        |                                     |                                        |
| WebLogic Server Version: 12.2.1.0.0<br>Copyright (c) 1996,2015. Oracle and/or its affiliates. All<br>Oracle is a registered trademark of Oracle Corporation | rights reserved.<br>and/or its affiliates. Other names may be trademarks of their respective owners.                                                                                                    |   |        |        |                 |             |        |                                     |                                        |

ofss2221018.in.oracle.com:7001/console/console.portal?\_nfpb=true8i\_pageLabel=AppDeploymentsControlPage8iApp...

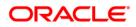

4. Click 'Install' from the Deployments following screen will be displayed.

| ORACLE WebLogic Server Ad                                                                                                    | fministration Console 12c                                                              |                                                                                                    | Q                                           |
|----------------------------------------------------------------------------------------------------|----------------------------------------------------------------------------------------|----------------------------------------------------------------------------------------------------|---------------------------------------------|
| Change Center                                                                                                    | 🏠 Home Log Out Preferences 🔤 Record Help                                               | Q                                                                                                    | Welcome, weblogic Connected to: base_domain |
| View changes and restarts                                                                                                    | Home >Summary of Deployments                                                           |                                                                                                    |                                             |
| Configuration editing is enabled. Future<br>changes will automatically be activated as you<br>modify, add or delete items in this domain. | Install Application Assistant           Back         Next         Frish         Cancel |                                                                                                    |                                             |
| Domain Structure                                                                                                    | Locate deployment to install and prepare f                                             | ine denloyment                                                                                                    |                                             |
| base_domain →<br>⊕ Domain Partitions<br>⊕ Environment<br>→ Deployments                                                                    | Select the file path that represents the application                                   | The set directory, active Rie, exploded archive directory, or application modele descriptor that you want to install. You can also enter the path of the application directory or file in<br>Figure cannot find your deployment files, Uplical your file(s) and/or confirm that your application cartains the required deployment descriptors. | n the Path field.                           |
| 🕀 Services                                                                                                    | Path:                                                                                  | D:\DESKTOP FILES\Enhancements\API\deployment docs\FCLiteAPIEAR-1.0.ear                                                                                                    |                                             |
| Hessaging     Data Sources     Persistent Stores     Foreign 3NDE Providers                                                               | Recently Used Paths:                                                                   | C:\AT_SERVICE.pnrl/BRPA/FCURA-RF/FCURA-RFA/Ranget<br>C:\DenrlyAdalayoutspace/Blan folder/MyRightEdampet1URR<br>C:\DenrlyAdalayoutspace/BlaneSforderMongetz_project/domain/server/JAdminServer/JpDcaf/FCURAFEAR-1.0.ear/app                                                                                                    |                                             |
| Work Contexts                                                                                                    | Current Location:                                                                      | ofss2221018.in.oracle.com \ C: \ API_SERVICE \ svn \ INFRA \ FCLiteAPIEAR \ target                                                                                                    |                                             |
| XML Entity Caches                                                                                                    | CLITEAPIEAR-1.0 Back Next Finish Cancel                                                |                                                                                                    |                                             |
| How do L                                                                                                    |                                                                                        |                                                                                                    |                                             |
| <ul> <li>Start and stop a deployed enterprise<br/>application</li> </ul>                                                                  |                                                                                        |                                                                                                    |                                             |
| Configure an enterprise application                                                                                                    |                                                                                        |                                                                                                    |                                             |
| Create a deployment plan                                                                                                    |                                                                                        |                                                                                                    |                                             |
| <ul> <li>Target an enterprise application to a server<br/>instance</li> </ul>                                                             |                                                                                        |                                                                                                    |                                             |
| Test the modules in an enterprise application                                                                                             |                                                                                        |                                                                                                    |                                             |
| System Status                                                                                                    |                                                                                        |                                                                                                    |                                             |
| Health of Running Servers                                                                                                    |                                                                                        |                                                                                                    |                                             |
| Failed (0)           Critical (0)           Overloaded (0)           Warning (0)           OK (1)                                         |                                                                                        |                                                                                                    |                                             |
| WebLogic Server Version: 12.2.1.0.0<br>Copyright (c) 1996-2015, Oracle and/or its affiliates. All                                         |                                                                                        |                                                                                                    |                                             |

#### Path

Enter the complete path of the EAR

5. Click on 'Next' and the following screen is displayed:

| CRACLE WebLogic Server Administration Console 1:2  Cange Cater  Very danges and refarits  for forgunite define (readied, future  there Sources  for define there in this defaulter  for define there in this defaulter  for define there  for define there  for define | Weckone, webligie   Consected to: base_domain |
|----------------------------------------------------------------------------------------------------|-----------------------------------------------|
| Install daylection lasticity         Construction:         Second lasticity         Construction:         Second lasticity         Construction:         Second lasticity         Construction:         Second lasticity         Construction:         Second lasticity         Construction:         Construction:         Constructin:         Construction:                                                                                                    |                                               |
| disage unit alterative due to determine in this data and the deployment as a subjection or linary. Also decide the scope of this deployment.       Demain Structure<br>The domain Structure<br>Deployment a<br>Deployment a<br>Deployment as a subjection and is comported to the scope of this deployment.       Service a<br>Deployment a<br>Deployment as a subjection and is comported to the scope of this deployment.       Service a<br>Deployment as a subjection and is comported to the scope of this deployment as an application. This is the most common scope.       Binal this deployment as an application and is comported to the deployment to a some and as an application.       The application and is comported to the scope of this deployment as an application.       Binal this deployment as an application.       The application and is comported to the scope of the deployment to share. Libraries school de subject on all of the targets running their referencing applications.       Instal this deployment as a library<br>Sector as scope application.       Sector for the scope of this deployment.       Sector for the scope of this deployment.       State as top in which you must to install the deployment.       Sector for the scope application.       Could a top adpliced entroppic.       Could a top adpliced entroppic.       Thing a method pice application.       Could a top adpliced as an entropice application.       Could a top adpliced as an entropice application.       The protect and the deployment as a deployment as an entropice application.                                                                                                    |                                               |
| Loose Analysis         Constantion type and support           Sectors Analysis         Sector Analysis           Sectors Analysis         Sector Analysis           Sectors Analysis         Sector Analysis           Sectors Analysis         Sector Analysis           Sector Analysis         Sector Analysis           Sector Analysis         Sector Analysis           Sector Analysis         Sector Analysis           Sector Analysis         Sector Analysis           Sector Analysis         Sector Analysis           Sector Analysis         Sector Analysis           Sector Analysis         Sector Analysis           Product Sector         Sector Analysis           Sector Analysis         Sector Analysis           Sector Analysis         Sector Analysis           Sector Analysis         Sector Analysis           Sector Analysis         Sector Analysis           Sector Analysis         Sector Analysis           Sector Analysis         Sector Analysis           Sector Analysis         Sector Analysis           Sector Analysis         Sector Analysis           Sector Analysis         Sector Analysis           Sector Analysis         Sector Analysis           Sector Analysis         Sector Analysis                                                                                                    |                                               |
| Inter, Kream       Select of the deployment should be installed as an application or likrary. Also decide the scope of this deployment.         © Formany Participants       Select of the deployment should be installed as an application or likrary. Also decide the scope of this deployment.         © Selection       Selection         © Selection       Selection         Participants       Selection         Participants       Selection         Participant       Selection                                                                                                    |                                               |
| Back nd dtg å deplynde dreppite<br>oppfattion<br>0. Creder an ertespite application<br>0. Creder an ertespite application<br>0. Creder an ertespite application to a sever         Back         Hend         Family                                                                                                    |                                               |
| Configure an enterprise application     Consta explosions tain     Torsta explosions tain     Torsta exterprise opplications to answer                                                                                                    |                                               |
| instance<br>Text the mobiles in an entreprise application                                                                                                    |                                               |
| System Status E Health of Running Several                                                                                                    |                                               |
| Telefor         Felale (0)           Order (0)         Overlands(0)           Overlands(0)         Overlands(0)           Warring (0)         Overlands(0)           Overlands(0)         Overlands(0)                                                                                                    |                                               |

6. Click on 'Next' and the following screen is displayed:

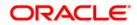

| ORACLE WebLogic Server Ad                                                                                                    | dministration Console 12c                                                                                                    | 9                                           |
|----------------------------------------------------------------------------------------------------|----------------------------------------------------------------------------------------------------|---------------------------------------------|
| Change Center                                                                                                    | Home Lag Out. Preferences 🔛 Record Help     Q                                                                                                    | Welcome, weblogic Connected to: base_domain |
| View changes and restarts                                                                                                    | Hore >Summary of Deployments                                                                                                    |                                             |
| Configuration editing is enabled. Future<br>changes will automatically be activated as you<br>modify, add or delete items in this domain.                                                                                                    | Instal Application Assistant<br>Bock, Hent Frindh, General                                                                                                    |                                             |
| Domain Structure                                                                                                    | Optional Settings                                                                                                    |                                             |
| base_domain      base_domain      base_domain Partitions                                                                                                    | vice on model these satisfies as except the defaults.  - General - General - |                                             |
| Data Sources<br>Persistent Stores<br>Provident Stores<br>Work Contexts<br>Work Contexts<br>Work Contexts<br>Work Contexts<br>Stores<br>Stores | What do you want to see with the application?         *Name:       FCLINAPEER         - Society         What escurity model do you want to see with the application?                                                                                                    |                                             |
| How do L.                                                                                                    | DD Only: Use only roles and policies that are defined in the deployment descriptors.                                                                                                    |                                             |
| Start and stop a deployed enterprise<br>application     Configure an enterprise application     Create a deployment plan     Target an enterprise application to a server<br>instance     Test the modules in an enterprise application                                                                                                    | Canton Ricks: Use roles that are defined in the Administration Consolicy use policies that are defined in the deployment descriptor.     Conton Ricks and Proticies: the user yeaks and protocies that are defined in the Administration Consolic.     Advanced: Use a conton model that you have configuration page.     — Source Accessibility -     How choid the source firsts he made accessible?                                                                                                    |                                             |
| System Status 🖂                                                                                                    | * Use the defaults defined by the deployment's targets                                                                                                    |                                             |
| Teeht of Fundary Server<br>Catal (b)<br>Catal (b)<br>Overlassed (b)<br>Warning (c)<br>Ox (1)                                                                                                    | Reconcerned relation. Carger that application note every target for me Comp deployment, the file will be capied attentionly to the Hangad Servers to which the application is trapeted. Carger than the file will be capied attention of the capied attention of the application is trapeted. Carger than the file will be capied attention of the capied attention of the application is trapeted. Carget means the file will be capied attention of the capied attention of the application is trapeted. Carget means the file work file work file application of the capied attention of the capied attention of the capie  |                                             |
|                                                                                                    | to the same accession as one appartum     Permended selection.     Cary this plan onto every target for me                                                                                                    |                                             |
|                                                                                                    | Copy one point network of y surgery on one     During deployment, the plan files will be copied automatically to the Hanaged Servers to which the application is Largeted.                                                                                                    |                                             |

7. Click on 'Next' and the following screen is displayed:

| ORACLE WebLogic Server Adr                                                                                                    | Iministration Console 12c                                                                                                    |                     | Q                                           |  |  |
|----------------------------------------------------------------------------------------------------|----------------------------------------------------------------------------------------------------|---------------------|---------------------------------------------|--|--|
| Change Center                                                                                                    | 🔒 Home Log Out Preferences 🐼 Record                                                                                                    | Help Q              | Welcome, weblogic Connected to: base_domain |  |  |
| View changes and restarts                                                                                                    | Home >Summary of Deployments                                                                                                    |                     |                                             |  |  |
| Configuration editing is exclude. Fature<br>dange will advantacially be schulde at vour<br>month, adv adve des mit ha daman. Beak i Henti Fatual Cancel                                                                                                    |                                                                                                    |                     |                                             |  |  |
| Domain Structure                                                                                                    | Review your choices and click Finish                                                                                                    |                     |                                             |  |  |
| here formin  bere formin bere formin bere forming berefit berefit bere | Click Finds to complete the deployment than them Click Finds to complete the deployment that complete.  - Additional Configuration In order to work soccerfully, this application may require additional configuration. Do pow wait to review this application's configuration after completing this assistant?  Finds are to the deployment's configuration screes.  No. No. 1 will review the configuration later.  - Summary  Deployment:  ClifeT_SERVICESprill@FFAFELaseFTFCLaseFTESHEPLaseFTFCLaseFTESHE.10 |                     |                                             |  |  |
|                                                                                                    | Name: F(LISAFEAR                                                                                                    |                     |                                             |  |  |
| How do L.                                                                                                    | E Staging Mode: Use the defaults defined by the chosen targets                                                                                                    |                     |                                             |  |  |
| <ul> <li>Start and stop a deployed enterprise<br/>application</li> </ul>                                                                                                    |                                                                                                    |                     |                                             |  |  |
| Configure an enterprise application     Create a deployment plan                                                                                                    | Security Mode: 500m/p: Use only roles and policies that are defined in the deployment descriptors.                                                                                                    |                     |                                             |  |  |
| Target an enterprise application to a serier<br>instance                                                                                                    | Scope:                                                                                                    | Global              |                                             |  |  |
| Test the modules in an enterprise application                                                                                                    | Target Summary                                                                                                    |                     |                                             |  |  |
| System Status                                                                                                    | Components 🔗                                                                                                    |                     | Targets                                     |  |  |
| Health of Running Servers                                                                                                    | FCLiteAPIEAR-1.0                                                                                                    |                     | AdminServer                                 |  |  |
| Failed (0)           Critical (0)           Ovelraded (0)           Warning (0)           OK (1)                                                                                                    | Back Next Finish Cancel                                                                                                    |                     |                                             |  |  |
| WebLogic Server Version: 12.2.1.0.0<br>Copyright (c) 1995,2015, Oracle and/or its affiliates. All n<br>Oracle is a registered trademark of Oracle Corporation a                                                                                                    |                                                                                                    | the reputie owners. |                                             |  |  |

8. Click on 'Finish' and the following screen is displayed:

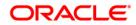

| ange Center                                                                              | 🙆 Home Log Out Preferences 🔜 Record He                                                           | elp Q                                                                                                    | Welcome, weblogic Conner                                                                                                    | cted to: base_dom         |
|------------------------------------------------------------------------------------------|--------------------------------------------------------------------------------------------------|----------------------------------------------------------------------------------------------------|----------------------------------------------------------------------------------------------------|---------------------------|
| w changes and restarts                                                                   | Hore >Summery of Deployments >FCLReAPIEAR                                                        |                                                                                                    |                                                                                                    |                           |
| figuration editing is enabled. Future                                                    | Settings for FCLReAPIEAR                                                                         |                                                                                                    |                                                                                                    |                           |
| nges will automatically be activated as you<br>dify, add or delete items in this domain. | Overview Deployment Plan Configuration                                                           | 1 Security Targets Control Testing Honitoring Notes                                                                                             |                                                                                                    |                           |
| ain Structure                                                                            | Save                                                                                             |                                                                                                    |                                                                                                    |                           |
| e_domain +<br>Domain Partitions<br>Environment<br>Deployments                            | Use this page to view the general configuration<br>the name of the module to view and update its | n of an enterprise application, such as its name, the physical path to the application files, the associated deployment plan,<br>configuration. | and so on. The table at the end of the page lists the modules (such as Web applications and EMs) that are contained in the enterprise ap                                                                                                    | plication. Click on       |
| Services<br>P Messaging                                                                  | Name:                                                                                            | FCLIteAPIEAR                                                                                                    | The name of this enterprise application. Here $1 \pi f_{0  \rm em}$                                                                                                    |                           |
| Data Sources     Persistent Stores     Foreign JNDE Providers                            | Scope:                                                                                           | Global                                                                                                    | Specifies if this enterprise application is accessible within the domain, a partition, or a resource group templat                                                                                                    | te. More Info             |
| Work Contexts                                                                            | Path:                                                                                            | C:\API_SERVICE\svn\BMPRA\PCLiteAPI_FCLiteAPIEAR\target\PCLiteAPIEAR\target                                                                      | The path to the source of the deployable unit on the Administration Server. More $Info_{\rm exc}$                                                                                                    |                           |
|                                                                                          | Deployment Plan:                                                                                 | (no plan specified)                                                                                                    | The path to the deployment plan document on the Administration Server. Here Info                                                                                                    |                           |
| w do L.                                                                                  | Staging Mode:                                                                                    | (not specified)                                                                                                    | Specifies whether a deployment's files are copied from a source on the Administration Server to the Managed<br>area during application preparation. More lafo                                                                                                    | Server's staging          |
| tart and stop a deployed enterprise                                                      | Plan Staging Mode:                                                                               | (not specified)                                                                                                    | Specifies whether an application's deployment plan is copied from a source on the Administration Server to the staging area during application preparation. (Hore Enfo                                                                                                    | e Managed Server's        |
| onfigure an enterprise application<br>reate a deployment plan                            | Security Model:                                                                                  | DDonly                                                                                                    | The security model that is used to secure a deployed module. More Info                                                                                                    |                           |
| arget an enterprise application to a server<br>istance                                   | 🛃 Deployment Order:                                                                              | 100                                                                                                    | An integer value that indicates when this unit is deployed, relative to other deployable units on a server, durin $\mbox{Infe}_{\rm in}$                                                                                                    | ig startup. More          |
| est the modules in an enterprise application tem Status                                  | 🛃 Deployment Principal Name:                                                                     |                                                                                                    | A string value that indicates the principal that should be used when deploying the file or archive during startup<br>This principal will be used to set the current subject when calling out into application code for interfaces such<br>ApplicationLife(replicationset. If no principal more is systemedia, then the normanus principal will be used. Ne | 85                        |
| ith of Running Servers                                                                   | Save                                                                                             |                                                                                                    |                                                                                                    |                           |
| Failed (0)<br>Critical (0)                                                               | Modules and Components                                                                           |                                                                                                    |                                                                                                    |                           |
| Overloaded (0)                                                                           |                                                                                                  |                                                                                                    | Showing 1 to 1 of                                                                                                    | 1 Previous   Next         |
| Warning (0)<br>OK (1)                                                                    | Name 🐵                                                                                           |                                                                                                    |                                                                                                    | Type                      |
|                                                                                          | E FCUteAPIEAR                                                                                    |                                                                                                    |                                                                                                    | Enterprise<br>Application |
|                                                                                          | E EDBs                                                                                           |                                                                                                    |                                                                                                    |                           |
|                                                                                          | ⊟ Modules                                                                                        |                                                                                                    |                                                                                                    |                           |
|                                                                                          |                                                                                                  |                                                                                                    |                                                                                                    | Web<br>Application        |
|                                                                                          | CLiteServices-1.0.jar                                                                            |                                                                                                    |                                                                                                    | E38 Module                |
|                                                                                          | E Web Services                                                                                   |                                                                                                    |                                                                                                    |                           |
|                                                                                          | None to display                                                                                  |                                                                                                    |                                                                                                    |                           |

9. Click on 'Save' and the following screen is displayed on top it says "All changes have been activated. No restarts are necessary. Settings updated successfully."

| ORACLE WebLogic Server Ad                                                                                                    | Iministration Console 12c                                                                                                    |                                                                                                    | Q                                                                                                    |
|----------------------------------------------------------------------------------------------------|----------------------------------------------------------------------------------------------------|----------------------------------------------------------------------------------------------------|----------------------------------------------------------------------------------------------------|
| Change Center                                                                                                    | 🔒 Home Log Out Preferences 🔤 Record Help                                                                                                    |                                                                                                    | Welcome, weblogic Connected to: base_domain                                                                                                    |
| View changes and restarts<br>Configuration editing is enabled. Future<br>changes will automatically be activated as you<br>modify, add or delete items in this domain.                                                                                                    | Home >Summary of Deployments >PCL8APIEAR >Su<br>Messages<br># All changes have been activated. No restarts :<br># Settings updated successfully. | mning al XBC bills Sources -Soummary of Deployments -FCLBeAPIEAR<br>are necessary.                                                      |                                                                                                    |
| Domain Structure                                                                                                    | Settings for FCLiteAPTEAR                                                                                                    |                                                                                                    |                                                                                                    |
| base_domain                                                                                                    |                                                                                                    | Security Targets Control Testing Hunitoring Notes                                                                                       |                                                                                                    |
| the stagging     the stagging     t | Use this page to view the general configuration<br>the name of the module to view and update its o                                               | of an enterprise application, such as its name, the physical path to the application files, the associated deployment<br>configuration. | t plan, and so on. The table at the end of the page lost the modules (such as Web applications and EBs) that are contained in the enterprise application. Click on                                                                                                    |
| Work Contexts                                                                                                    | Name:                                                                                                    | FCLRBAPIEAR                                                                                                    | The name of this enterprise application. Here Info                                                                                                    |
|                                                                                                    | Scope:                                                                                                    | Global                                                                                                    | Specifies if this enterprise application is accessible within the domain, a partition, or a resource group template. Here Info                                                                                                    |
|                                                                                                    | Path:                                                                                                    | C:\ API_SERVICE\ sun\ INFRA\ FCLiteAPI\ FCLiteAPIEAR\ target\ FCLiteAPIEAR-1_0                                                          | The path to the source of the deployable unit on the Administration Server. Here Info                                                                                                    |
|                                                                                                    | Deployment Plan:                                                                                                    | (no plan specified)                                                                                                    | The path to the deployment plan document on the Administration Server. Hore Info                                                                                                    |
| <ul> <li>Start and stop a deployed enterprise<br/>application</li> <li>Configure an enterprise application</li> </ul>                                                                                                    | Staging Mode:                                                                                                    | (not specified)                                                                                                    | Specifies whether a deployment's files are capied from a source on the Administration Server to the Hanaged Server's staging<br>area during application preparation. Here Enfa.,                                                                                                    |
| Create a deployment plan     Target an enterprise application to a server     instance                                                                                                    | Plan Staging Mode:                                                                                                    | (not specified)                                                                                                    | Specifies whether an application's deployment plan is capied from a source on the Administration Server to the Managed Server's<br>staging area during application preparation. More lafe                                                                                                    |
| Test the modules in an enterprise application                                                                                                    | Security Model:                                                                                                    | DDOnly                                                                                                    | The security model that is used to secure a deployed module. More info                                                                                                    |
| System Status                                                                                                    | deployment Order:                                                                                                    | 100                                                                                                    | An integer value that indicates when this unit is deployed, relative to other deployable units on a server, during startup. More Info                                                                                                    |
| Failed (0) Critical (0)                                                                                                    | 🛃 Deployment Principal Name:                                                                                                    |                                                                                                    | A string value that indicates the principal that should be used when deploying the file or archive during startup and shutdown.<br>This principal will be used to act the carriert subject when calling out into application code for interfaces such as<br>Application/interfaces/autients. If no principal must be used from the more non-provide will be used. Where affor- |
| Overloaded (0)<br>Warning (0)<br>OK (1)                                                                                                    | Save                                                                                                    |                                                                                                    |                                                                                                    |
|                                                                                                    | Modules and Components                                                                                                    |                                                                                                    | Showing 1 to 1 of 1 Previous   Next                                                                                                    |
|                                                                                                    | Name 🖗                                                                                                    |                                                                                                    | Type                                                                                                    |
|                                                                                                    | E FCUITeAPIEAR                                                                                                    |                                                                                                    | Enterprise<br>Application                                                                                                    |
|                                                                                                    | E E3Bs                                                                                                    |                                                                                                    |                                                                                                    |
|                                                                                                    | AccountServiceDaoImpl                                                                                                    |                                                                                                    | E38                                                                                                    |
|                                                                                                    | AccountServiceImpl                                                                                                    |                                                                                                    | E38                                                                                                    |
|                                                                                                    | BranchAddressServiceDaoImpl                                                                                                    |                                                                                                    | EJB                                                                                                    |
|                                                                                                    | BranchAddressServiceImpl                                                                                                    |                                                                                                    | E3B                                                                                                    |
|                                                                                                    | Catro CheckBookDapImpi                                                                                                    |                                                                                                    | 69                                                                                                    |

10. If wsdl file is required then click on Testing TAB from the above screen.

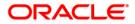

| ORACLE WebLogic Server A                                                                    | Administration Consider (2)                                                                                                    |                     |                                                                                                  | , , , , , , , , , , , , , , , , , , ,     |  |  |
|---------------------------------------------------------------------------------------------|----------------------------------------------------------------------------------------------------|---------------------|--------------------------------------------------------------------------------------------------|-------------------------------------------|--|--|
| Change Center                                                                               | 🔹 inste Lig Gat Holestei 🔛 Anary Hele                                                                                                    |                     |                                                                                                  | Weikowa, weblogic (Concept) ht base, down |  |  |
| View changes and restarts                                                                   | lene Skenner of Distances Miller Miller                                                                                                    |                     |                                                                                                  |                                           |  |  |
|                                                                                             | Settings for PCLRekPIEAR                                                                                                    |                     |                                                                                                  |                                           |  |  |
| Configuration withing to enabled, Autoral<br>changed with autorationic the articular access |                                                                                                    |                     |                                                                                                  |                                           |  |  |
| math; all al debe terrain the param.                                                        | Derivers Dephytemate Deflucion Servets Surgets Details Testing Numbers testes                                                                                                    |                     |                                                                                                  |                                           |  |  |
|                                                                                             |                                                                                                    |                     |                                                                                                  |                                           |  |  |
| Damain Strachero                                                                            | time deported types apported ports and an on its work that a registeriest we superaid and that the nonzer is now for                                                                                                    |                     |                                                                                                  |                                           |  |  |
| Board Participa                                                                             |                                                                                                    |                     |                                                                                                  |                                           |  |  |
| B-Durament                                                                                  | The following table inclusion all of the text points available for this application or medials.                                                                                                    |                     |                                                                                                  |                                           |  |  |
| - Depeny Harris                                                                             | Deployment Texts                                                                                                    |                     |                                                                                                  |                                           |  |  |
| Station B. Meaning                                                                          |                                                                                                    |                     |                                                                                                  | Round ( b ) of a Province   Reef          |  |  |
| - State Teuries                                                                             | Kansin                                                                                                    | Test Paint          | Commonto                                                                                         |                                           |  |  |
| - Annalist Stores                                                                           | Rates re                                                                                                    | Tak PLAT            | CLENDO                                                                                           |                                           |  |  |
| - Toroge (RCL Providers)                                                                    | Enclearabit                                                                                                    |                     |                                                                                                  |                                           |  |  |
| - DRL Republies                                                                             | Excerto,                                                                                                    |                     |                                                                                                  |                                           |  |  |
| - KNL SHITY Cortes                                                                          | /wie opinote pp-                                                                                                    | Castroner Annua Tom | Costopper Antiques Tool un service Administerver                                                 |                                           |  |  |
| - JIZH<br>- Mail Session                                                                    | southrootechd                                                                                                    |                     | There are no hold assess for this 2.20 module.                                                   |                                           |  |  |
| L. Listatt                                                                                  | accounter void mpt                                                                                                    |                     | There are no led purch for This Like module.                                                     |                                           |  |  |
| Nov 40 1                                                                                    | Rent-Accession and a second second seco |                     | There are no had points for this EXE module.                                                     |                                           |  |  |
|                                                                                             | Benchick radievorable                                                                                                    |                     | There are no test paces for this CAE module.                                                     |                                           |  |  |
| <ul> <li>Mont and adaptive anticipital<br/>maticalitation</li> </ul>                        | CateGenerational                                                                                                    |                     | There are to led ports for Tric ER motion                                                        |                                           |  |  |
| · Destruction of a starting of the starting of the                                          | Grassmant Bootiers internal                                                                                                    |                     | There are to bed ports for the SAI not Jan                                                       |                                           |  |  |
| · Crarks a stationment plan                                                                 | Osabinovellustarvostrat                                                                                                    |                     | There are no but parts for the LE workin.                                                        |                                           |  |  |
| · Target an entroprise coalitation to a server                                              | Overtilings Anderwaterial                                                                                                    |                     | There are to that partly for this EDE module.                                                    |                                           |  |  |
| material                                                                                    | OvalititioPaphettianwarmat                                                                                                    |                     | There are no but poots for the Adv malate.                                                       |                                           |  |  |
| . That the modules in ps anderprise approximit.                                             | Gammer Servord to Simpl                                                                                                    |                     | There are no wat points for the CAB module.                                                      |                                           |  |  |
|                                                                                             | CutomerServectorpi                                                                                                    |                     | There are no test pools for this LDE-module.                                                     |                                           |  |  |
| System Status 11                                                                            | Charles Section 1                                                                                                    |                     | There are to ted goods for this Juli module.                                                     |                                           |  |  |
| manifili of Russiana Services                                                               | CeterOpDathianisatiasing                                                                                                    |                     | There are no well points for this EAR module.                                                    |                                           |  |  |
|                                                                                             | DebiCladifreeaduradeviaDesing                                                                                                    |                     | There are no test points for the DS module.                                                      |                                           |  |  |
| Parent (20)                                                                                 | DestDestDestelondervorling                                                                                                    |                     | There are no test paints for this EXE module.                                                    |                                           |  |  |
| farman (A)<br>Destruction (A)                                                               | Extension/selected/age                                                                                                    |                     | There are no test prints for this kill manual.                                                   |                                           |  |  |
| Regroup (0)                                                                                 | Extremulation visited                                                                                                    |                     | There are no wat poots for the Life metals.                                                      |                                           |  |  |
| DK (1)                                                                                      | PC/eAutoportral                                                                                                    |                     | There are no test ports for this CB metals.                                                      |                                           |  |  |
| oci o                                                                                       | PD, Inhalter voring                                                                                                    |                     | There are no led pools for this EM module.                                                       |                                           |  |  |
|                                                                                             | <ul> <li>HLimitareacterized interval</li> </ul>                                                                                                    |                     | These are to help ports for the LAB module.                                                      |                                           |  |  |
|                                                                                             | PC/s/TerrordovEllillers                                                                                                    |                     | There are no test points for this E.B. mosule;                                                   |                                           |  |  |
|                                                                                             | PD.4rth unseduction vira (right                                                                                                    |                     | There are no led parels for this 6.00 headure.                                                   |                                           |  |  |
|                                                                                             | RCANINGCONTRACTOR                                                                                                    |                     | There are no test parts for the 1.00 metals.                                                     |                                           |  |  |
|                                                                                             |                                                                                                    |                     |                                                                                                  |                                           |  |  |
|                                                                                             | Fundmander vandbakten<br>Fundmander kennestinge                                                                                                    |                     | There are no test points for this \$20 module.<br>There are no test points for this \$20 module. |                                           |  |  |
|                                                                                             | Implementary interacting                                                                                                    |                     | There are no test parties for the LM module.                                                     |                                           |  |  |
|                                                                                             | Lationshedeniadoubud                                                                                                    |                     | There are no lead apply for the DE module.                                                       |                                           |  |  |
|                                                                                             | Lidenstrotering                                                                                                    |                     | There are no led party for the LEB module.                                                       |                                           |  |  |
|                                                                                             | Looniepurtdinning                                                                                                    |                     | There are no but poorts for the LN monday.                                                       |                                           |  |  |
|                                                                                             | Lonissurtierunted                                                                                                    |                     | There are no led party to the LM months.                                                         |                                           |  |  |
|                                                                                             | Larra Willington Internet                                                                                                    |                     | There are no led parels for this CB residue.                                                     |                                           |  |  |
|                                                                                             | Longsgimetteruning                                                                                                    |                     | There are no hid pools for this Alk notices                                                      |                                           |  |  |
|                                                                                             | Laprin-altra                                                                                                    |                     | There are no wat paces for the EXE-module.                                                       |                                           |  |  |
|                                                                                             | Dutterdruph waarlandred                                                                                                    |                     | There are no test points for this EXE menute.                                                    |                                           |  |  |
|                                                                                             | DASHDAP Academic comp                                                                                                    |                     | There are to led parts by this 130 module.                                                       |                                           |  |  |
|                                                                                             | Retry for the first device vectory                                                                                                    |                     | There are to but ports for this Add median.                                                      |                                           |  |  |
|                                                                                             | Descingtingt untersite vice/bealing                                                                                                    |                     | There are no test parts for the Dill module.                                                     |                                           |  |  |
|                                                                                             | Manding State and an offen strategy                                                                                                    |                     | There are no led parts to this EXE module                                                        |                                           |  |  |
|                                                                                             | (Amaryum)(asang)                                                                                                    |                     | There are to led pools for the Like metule.                                                      |                                           |  |  |
|                                                                                             | (test-untileved)atest                                                                                                    |                     | There are no test poots for the CAE module.                                                      |                                           |  |  |
|                                                                                             | Service Service and Service Service Ser                                                                                                    |                     | There are no test points for this EX module.                                                     |                                           |  |  |
|                                                                                             | Medinesian costral                                                                                                    |                     | There are no hot panels for the UM reador.                                                       |                                           |  |  |
|                                                                                             | (multakes/Exiling)                                                                                                    |                     | There are to test points for the GM-module.                                                      |                                           |  |  |
|                                                                                             | Sevin-Cooking                                                                                                    |                     | There are no test points for this CDB module.                                                    |                                           |  |  |
|                                                                                             | Webdoubbethat                                                                                                    |                     | There are no led pools for the UM module.                                                        |                                           |  |  |
|                                                                                             | Wassesswoodsate                                                                                                    |                     | There are to had pools for this kill mature.                                                     |                                           |  |  |
|                                                                                             | Deputievising                                                                                                    |                     | There are no test points for the UK module.                                                      |                                           |  |  |
|                                                                                             |                                                                                                    |                     |                                                                                                  | Devery 1 9 1 of 1 Provina   Red           |  |  |
|                                                                                             |                                                                                                    |                     |                                                                                                  |                                           |  |  |
| Wellinger Server Westow 13.3.1.0.0                                                          | No. Contraction of the second second se |                     |                                                                                                  |                                           |  |  |
|                                                                                             |                                                                                                    |                     |                                                                                                  |                                           |  |  |

11. Click on Expand /FCLiteWeb and the following screen will be displayed

|                                                                                           | 🔒 Home Log Out Preferences 💹 Record Help                                           | ٩                                                          | Welcome, weblogic Connected to: bas             |  |  |  |  |
|-------------------------------------------------------------------------------------------|------------------------------------------------------------------------------------|------------------------------------------------------------|-------------------------------------------------|--|--|--|--|
| hange Center                                                                              |                                                                                    | ×.                                                         | weakung, weakung connected to be                |  |  |  |  |
| View changes and restarts                                                                 |                                                                                    | Hone >Summay & Deploymento >FCLBeAPIESR                    |                                                 |  |  |  |  |
| Configuration editing is enabled. Future<br>changes will automatically be activated as yo | Settings for FCLiteAPIEAR                                                          |                                                            |                                                 |  |  |  |  |
| modify, add or delete items in this domain.                                               | Overview Deployment Plan Configuration Security Targets Cont                       | rol Testing Monitoring Notes                               |                                                 |  |  |  |  |
| Domain Structure                                                                          |                                                                                    |                                                            |                                                 |  |  |  |  |
| ase_domain                                                                                | Some deployment types support test points you can use to verify that a deplo       | yment was successful and that the module is ready for use. |                                                 |  |  |  |  |
| Domain Partitions                                                                         | The following table includes all of the test points available for this application | n or module.                                               |                                                 |  |  |  |  |
| Deployments                                                                               | Deployment Tests                                                                   |                                                            |                                                 |  |  |  |  |
| 3-Services                                                                                | Deproyment rests                                                                   |                                                            | Showing 1 to 1 of 1 Previous                    |  |  |  |  |
| Messaging     Data Sources                                                                |                                                                                    |                                                            |                                                 |  |  |  |  |
| Persistent Stores                                                                         | Name 🙃                                                                             | Test Point                                                 | Comments                                        |  |  |  |  |
| Foreign JNDE Providers<br>Work Contexts                                                   | E FCLIteAPIEAR                                                                     |                                                            |                                                 |  |  |  |  |
| XML Registries                                                                            | E /FCUteWeb                                                                        |                                                            |                                                 |  |  |  |  |
| XML Entity Caches<br>                                                                     | /FCLiteWeb                                                                         | /application.wad                                           | WADL page on server AdminServer                 |  |  |  |  |
| Mail Secsions                                                                             | * default                                                                          | http://10.184.150.77:7001/FCLiteWeb                        | Default uri on server AdminServer               |  |  |  |  |
| iow do I                                                                                  | /wis-cat/index.jsp                                                                 | Classloader Analysis Tool                                  | Classloader Analysis Tool on server AdminServer |  |  |  |  |
| Start and stop a deployed enterprise                                                      | AccountServiceDaoImpl                                                              |                                                            | There are no test points for this EJB module.   |  |  |  |  |
| application                                                                               | AccountServiceImpl                                                                 |                                                            | There are no test points for this EJB module.   |  |  |  |  |
| Configure an enterprise application                                                       | BranchAddressServiceDaoImpl                                                        |                                                            | There are no test points for this EJB module.   |  |  |  |  |
| Create a deployment plan                                                                  | BranchAddressServiceImpl                                                           |                                                            | There are no test points for this EJB module.   |  |  |  |  |
| Target an enterprise application to a serve<br>instance                                   | f CatmCheckBookDao3mpl                                                             |                                                            | There are no test points for this EJB module.   |  |  |  |  |
| Test the modules in an enterprise applicati                                               | CloseAmountBlockServiceImpl                                                        |                                                            | There are no test points for this EJB module.   |  |  |  |  |
| Text and measure in an energine approach                                                  | CreateAmountBlockServiceImpl                                                       |                                                            | There are no test points for this EJB module.   |  |  |  |  |
| ystem Status                                                                              | CreateSingleJmlServiceImpl                                                         |                                                            | There are no test points for this EJB module.   |  |  |  |  |
| lealth of Running Servers                                                                 | CreateStopPaymentsServiceImpl                                                      |                                                            | There are no test points for this EJB module.   |  |  |  |  |
| -                                                                                         | CustomerServiceDaoImpl                                                             |                                                            | There are no test points for this EJB module.   |  |  |  |  |
| Failed (0)<br>Critical (0)                                                                | CustomerServiceImpl                                                                |                                                            | There are no test points for this EJB module.   |  |  |  |  |
| Overloaded (0)                                                                            | CytmCcyDefnServiceDaoImpl                                                          |                                                            | There are no test points for this EJB module.   |  |  |  |  |
| Warning (0)                                                                               | CytmsCcyDefnServiceDaoImpl                                                         |                                                            | There are no test points for this EJB module.   |  |  |  |  |
| OK(1)                                                                                     | DebitCreditTransactionsServiceDaoImpl                                              |                                                            | There are no test points for this EJB module.   |  |  |  |  |
|                                                                                           | DebitCreditTransactionsServiceEmpl                                                 |                                                            | There are no test points for this EJB module.   |  |  |  |  |
|                                                                                           | ExchangeRateServiceDaoImpl                                                         |                                                            | There are no test points for this EJB module.   |  |  |  |  |
|                                                                                           | ExchangeRateServiceImpl                                                            |                                                            | There are no test points for this EJB module.   |  |  |  |  |
|                                                                                           | PCLiteAuditLogDaoImpl                                                              |                                                            | There are no test points for this EJB module.   |  |  |  |  |
|                                                                                           | FCLiteAuditServiceImpl                                                             |                                                            | There are no test points for this EJB module.   |  |  |  |  |
|                                                                                           | FCLiteTransactionDaoImpl                                                           |                                                            | There are no test points for this EJB module.   |  |  |  |  |
|                                                                                           | FCLiteTransactionEJBBean                                                           |                                                            | There are no test points for this EJB module.   |  |  |  |  |
|                                                                                           | FCLiteTransactionServiceImpl                                                       |                                                            | There are no test points for this EJB module.   |  |  |  |  |
|                                                                                           | FCLiteValidationsServiceDacImpl                                                    |                                                            | There are no test points for this EJB module.   |  |  |  |  |
|                                                                                           | FCLiteValidationsServiceImpl                                                       |                                                            | There are no test points for this EJB module.   |  |  |  |  |
|                                                                                           | FundTransferServiceTransmel                                                        |                                                            | There are no test points for this EJB module.   |  |  |  |  |

We can find the "wsdl" file in the Test Point column.

### 1.2 Enabling logs for REST Application

To enable logging following properties needs to be set in the logging.xml as mentioned below. Once the parameters are set all the logs are stored in the file ofss-rest-api.log.

• Provide the below entry in the file {domain.home}\config\fmwconfig\servers\{server.name}\logging.xml

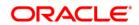

<log\_handler name='ofss-handler' class='oracle.core.ojdl.logging.ODLHandlerFactory' level='TRACE:1'>

<property name='path'
value='\${domain.home}/servers/\${weblogic.Name}/logs/ofss-rest-api.log' />

<property name='maxFileSize' value='10485760' />

<property name='maxLogSize' value='104857600' />

<property name='encoding' value='UTF-8' />

<property name='useThreadName' value='true' />

<property name='supplementalAttributes'</pre>

value='DSID,J2EE\_APP.name,J2EE\_MODULE.name,WEBSERVICE.name,WEBSERVICE\_PORT. name,oracle.soa.tracking.FlowId,oracle.soa.tracking.InstanceId,oracle.soa.tracking.SCAEntityId,oracle .soa.tracking.FaultId,oracle.soa.tracking.RetryCount,composite\_name'/>

</log\_handler>

<logger name='com.ofss' level='TRACE:1' useParentHandlers='false'>

<handler name='ofss-handler' />

</logger>

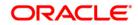

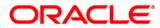

REST API Services deployement in Flexcube [May] [2019] Version 14.3.0.0.0

Oracle Financial Services Software Limited Oracle Park Off Western Express Highway Goregaon (East) Mumbai, Maharashtra 400 063 India

Worldwide Inquiries: Phone: +91 22 6718 3000 Fax: +91 22 6718 3001 https://www.oracle.com/industries/financial-services/index.html

Copyright © [2007], [2019], Oracle and/or its affiliates. All rights reserved.

Oracle and Java are registered trademarks of Oracle and/or its affiliates. Other names may be trademarks of their respective owners.

U.S. GOVERNMENT END USERS: Oracle programs, including any operating system, integrated software, any programs installed on the hardware, and/or documentation, delivered to U.S. Government end users are "commercial computer software" pursuant to the applicable Federal Acquisition Regulation and agency-specific supplemental regulations. As such, use, duplication, disclosure, modification, and adaptation of the programs, including any operating system, integrated software, any programs installed on the hardware, and/or documentation, shall be subject to license terms and license restrictions applicable to the programs. No other rights are granted to the U.S. Government.

This software or hardware is developed for general use in a variety of information management applications. It is not developed or intended for use in any inherently dangerous applications, including applications that may create a risk of personal injury. If you use this software or hardware in dangerous applications, then you shall be responsible to take all appropriate failsafe, backup, redundancy, and other measures to ensure its safe use. Oracle Corporation and its affiliates disclaim any liability for any damages caused by use of this software or hardware in dangerous applications.

This software and related documentation are provided under a license agreement containing restrictions on use and disclosure and are protected by intellectual property laws. Except as expressly permitted in your license agreement or allowed by law, you may not use, copy, reproduce, translate, broadcast, modify, license, transmit, distribute, exhibit, perform, publish or display any part, in any form, or by any means. Reverse engineering, disassembly, or decompilation of this software, unless required by law for interoperability, is prohibited.

The information contained herein is subject to change without notice and is not warranted to be error-free. If you find any errors, please report them to us in writing.

This software or hardware and documentation may provide access to or information on content, products and services from third parties. Oracle Corporation and its affiliates are not responsible for and expressly disclaim all warranties of any kind with respect to third-party content, products, and services. Oracle Corporation and its affiliates will not be responsible for any loss, costs, or damages incurred due to your access to or use of third-party content, products, or services.